## **Desarrollar los respectivos programas para las siguientes equivalencias.**

## **(7 equivalencias, puedes escoger de ambas tablas o los de solo una tabla)**

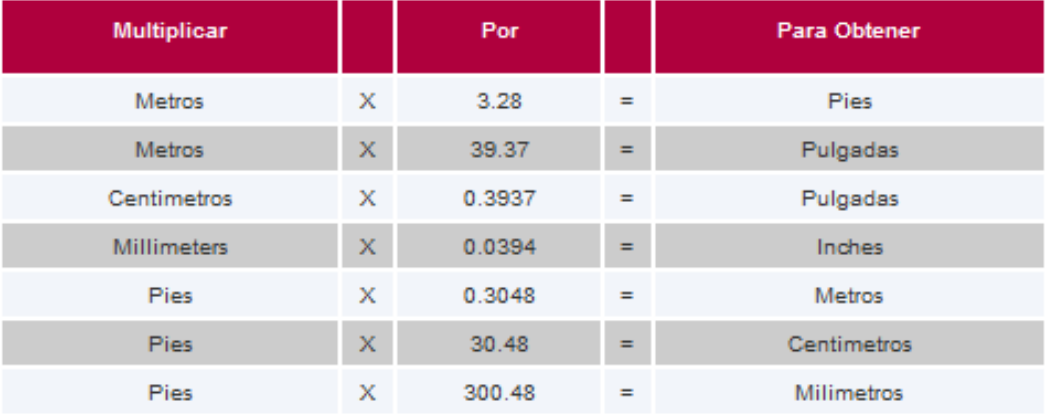

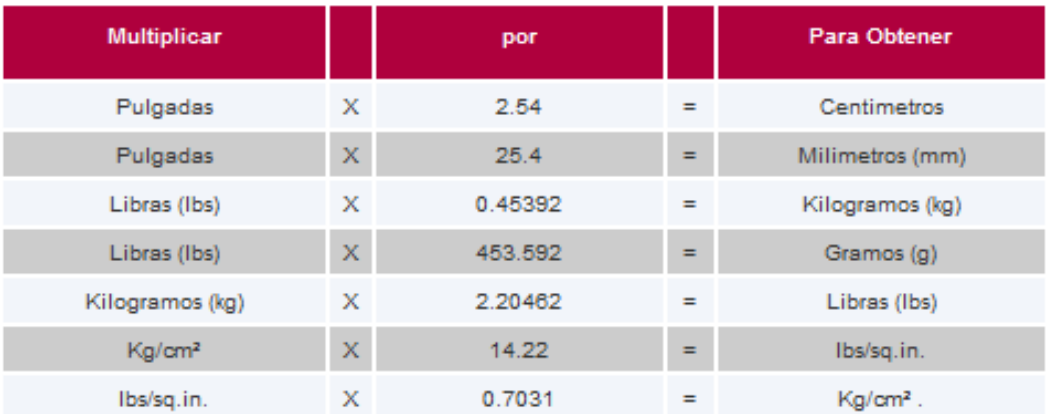